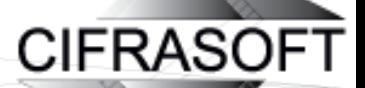

# **SoundLogin - Two-factor Authentication with Speed of Sound**

Cifrasoft, OOO (Ltd)

Sergey Zhidkov, PhD

### What is two-factor authentication?

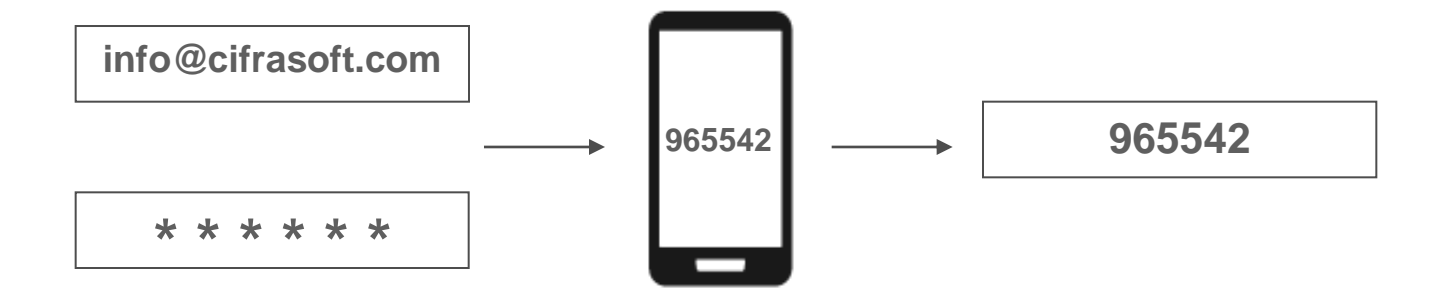

Two-factor authentication is a two-level process of confirming a user's identity:

1. The first factor is "something the user knows" usually username and password.

2. The second factor "is something the user owns", for example, his/her mobile phone, which can be used to:

- Receive a temporary PIN-code via SMS
- Generate a special one-time verification code (OTP).

# Two-factor authentication via phone (SMS/OTP) becomes very popular

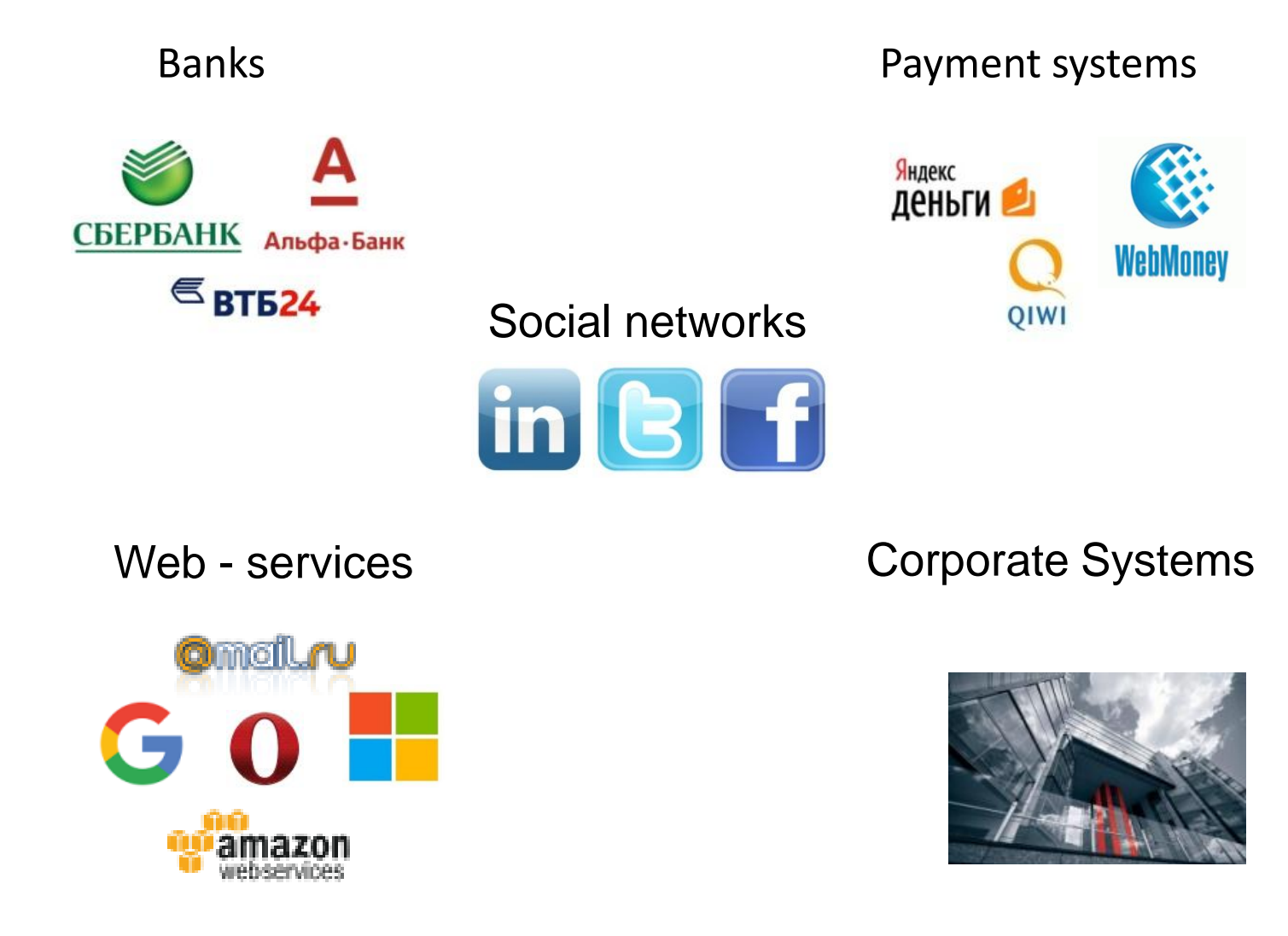

### Problems of two-factor authentication

#### **User perspective:**

- *Inconvenience:* two-factor authentication requires step of reading information from mobile phone and entering the code via keyboard
- *Time limits*: the user might not have enough time to enter one-time password during the time allocated for its activation
- *Human errors*: the need to manually enter one-time passwords leads to occasional errors

#### **Service provider perspective**:

- Complicated user experience = unsatisfied customers
- Insecurity: because of the additional inconvenience users often prefer one-factor authentication
- Security vs. usability trade-offs: short length of one-time passwords, "trusted" browsers and so on.
- Human errors lead to increased number of sent SMS messages

### What is SoundLogin?

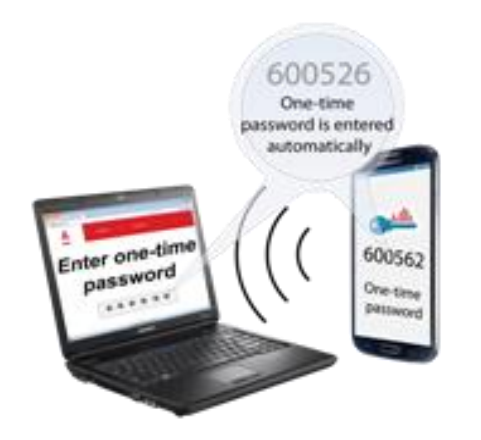

- SoundLogin is a solution which simplifies two-factor authentication process.
- With SoundLogin one-time passwords generated by application (compatible with Google Authenticator) or received via SMS are transferred from your mobile device to PC/Notebook browser via notification sounds and automatically entered in web-form within fraction of second.

## What are benefits of SoundLogin solution?

- 1. One-time passwords are entered without errors even if it consists of long string of numbers.
- 2. Authentication process is very fast, so you don't have to worry about one-time password expiration period, and you don't have to re-enter one-time passwords again and again
- 3. SoundLogin encrypts acoustic signal which is used for onetime password delivery to your browser. We guard your account security
- 4. SoundLogin combines security of two-factor authentication process with simplicity of one-factor authentication.

### SoundLogin security

- Sound travels within a limited range, fades very quickly and does not extend beyond the enclosed space (room)
- Comprehensive data encoding algorithms and the encryption of transmission channel from the mobile phone to the browser do not allow to "dechiper" signal
- In SoundLogin, we use the minimum acoustic signal volume
- Interception of SoundLogin acoustic signal does not make much sense, since authentication is instantaneous, and onetime password is losing relevance once the user is logged in
- SoundLogin provides an option to disable acoustic code transmission without user confirmation
- SoundLogin does not use any third-party libraries the entire source code is available for inspection

### How to test?

#### **Step 1**

Install SoundLogin mobile app in your smartphone and browser extension on your PC or Notebook (Computer must be equipped with mic).

#### **Step 2**

Mobile application generates one-time password (OTP) or extracts OTP from SMS and transfers the code to your browser via notification sounds

#### **Step 3**

Click SoundLogin extension icon in your browser and choose two-factor authentication providers from the list or add your own.

#### **Step 4**

Enable encryption in SoundLogin application settings to additionally protect your mobile-tobrowser acoustic channel.

The app for Android phones and iOS: <https://play.google.com/store/apps/details?id=com.cifrasoft.cifrasoftauthenticator> <https://itunes.apple.com/us/app/soundlogin/id918478376>

600562

Encrypted password

password

passwor

Browser add-on for Chrome, Opera and Yandex.Browser: <https://chrome.google.com/webstore/detail/soundlogin/gogmojfgnckfkpgnipnckbghoingiemp>

#### +79090651100 +73412600526 **CIFRASOFT CONTACT US THANK YOU** www.cifrasoft.cominfo@cifrasoft.com